# KNOSSOS: COMPILING AI WITH AI

#### Anonymous authors

Paper under double-blind review

## ABSTRACT

Machine learning workloads are often expensive to train, taking weeks to converge. The current generation of frameworks relies on custom back-ends in order to achieve efficiency, making it impractical to train models on less common hardware where no such back-ends exist. Knossos builds on recent work that avoids the need for hand-written libraries, instead compiles machine learning models in much the same way one would compile other kinds of software. In order to make the resulting code efficient, the Knossos complier directly optimises the abstract syntax tree of the program. However in contrast to traditional compilers that employ hand-written optimisation passes, we take a rewriting approach driven by the  $A^*$  search algorithm and a learned value function that evaluates future potential cost reduction of taking various rewriting actions to the program. We show that Knossos can automatically learn optimisations that past compliers had to implement by hand. Furthermore, we demonstrate that Knossos can achieve wall time reduction compared to a hand-tuned compiler on a suite of machine learning programs, including basic linear algebra and convolutional networks. The Knossos compiler has minimal dependencies and can be used on any architecture that supports a C++ toolchain. Since cost model the proposed algorithm optimises can be tailored to a particular hardware architecture, the proposed approach can potentially applied to a variety of hardware.

## 1 INTRODUCTION

While the development of any kind of software can benefit from compliers able to produce fast code, runtime efficiency is particularity important for modern machine learning. In particular, because modern models they can take weeks to train [\(OpenAI, 2018\)](#page-11-0), complier optimisations that lead to execution speed-ups are of huge value. In parallel, machine learning is being deployed on a variety of diverse devices ranging from wearables to huge clusters clusters of powerful GPUs. Since each architecture has different performance profile and requires different code optimisations, it is difficult to provide tooling that works fast on all of them.

Traditionally, the tension between performance and interoperability is resolved by machine learning frameworks [\(Paszke et al., 2017;](#page-11-1) [Abadi et al., 2016\)](#page-10-0). In these frameworks, while code execution is outsourced to hardware-specific back-ends such as XLA [\(XLA authors, 2016\)](#page-12-0). While this approach has seen huge initial success, the cost of providing customised back-ends for each target architecture is prohibitive. Moreover, the frameworks also custom front-ends that require the programmer to specify the model being trained as a compute graph. Since the compute graph has semantics separate from the host programming language, this process is often error-prone and time-consuming. In order to address these obstacles, a new generation of tools has recently appeared that transform machine learning code using the same techniques that have been used for compiling traditional software. The need for a separate front-end API for machine learning operations is eliminated by including automatic differentiation as a first-class feature of the complied language [\(Innes et al., 2019;](#page-10-1) [Frostig](#page-10-2) [et al., 2018\)](#page-10-2). Instead of custom back-ends, modern machine learning compliers use an intermediate representation and perform extensive code optimisations [\(Innes et al., 2019;](#page-10-1) [Frostig et al., 2018;](#page-10-2) [van](#page-12-1) [Merrienboer et al., 2018;](#page-12-1) [Wei et al., 2018;](#page-12-2) [Sotoudeh et al., 2019;](#page-11-2) [Rotem et al., 2018\)](#page-11-3). In addition, program optimisation is being modelled as a machine learning task itself, with the complier learning how to perform rewrites [\(Chen et al., 2018b](#page-10-3)[;a\)](#page-10-4).

Knossos expands on this line of work. The Knossos system includes a compiler which combines efficient program optimisation with an intermediate representation (IR) designed with machine learning

<span id="page-1-0"></span>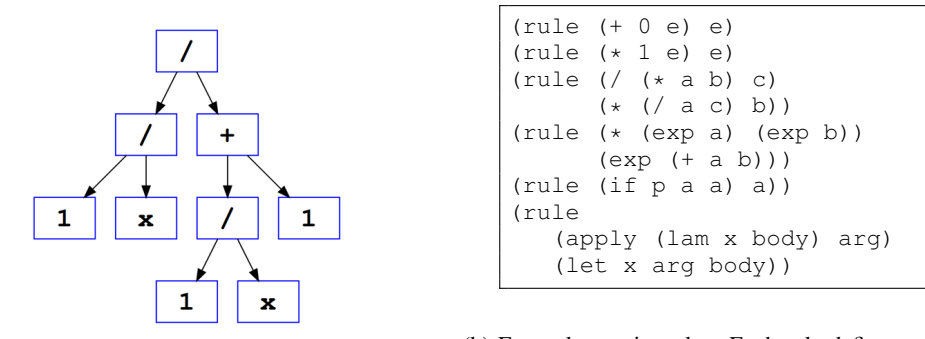

(a) Sample arithmetic expression tree (MDP state). The tree corresponds to  $\frac{1/x}{1/x+1}$ (b) Example rewrite rules. Each rule defines a class of MDP transitions. See [Appendix C](#page-14-0) for the full list of rules.

Figure 1: The Knossos MDP.

in mind. We formalize program optimisation as a finite-horizon Markov Decision Process (MDP), with the reward signal determined by the cost of executing a program. By solving this MDP, we are able to produce fast code tailor-made for any given task and architecture, without relying on backend-specific hand-written libraries. Knossos works by re-writing programs written in an intermediate representation (IR). Akin to JAX [\(Frostig et al., 2018\)](#page-10-2) and Zygote [\(Innes et al., 2019\)](#page-10-1), all Knossos functions are potentially differentiable, avoiding the syntactic awkwardness that arises from embedding a differentiable program in a host language. The IR can then be transpiled, allowing it to run on any platform that supports a C<sup>++</sup> toolchain. This allows Knossos code to be seamlessly deployed on specialized or embedded hardware without the need of manual tuning, both for training and for deployment of models, enabling a much broader user base than competing approaches.

To our knowledge, Knossos is the first compiler that combines RL-based program optimisation, firstclass support for deep learning primitives and the ability to target any architecture supporting the C++ toolchain. We defer detailed scope comparisons with prior work to Section [4.](#page-5-0) We empirically demonstrate the benefits of our program optimisation in Section [5,](#page-6-0) showing that Knossos was able to automatically learn *loop fusion*, a type of compiler optimisation that previously had to be applied manually.

# 2 CODE OPTIMISATION AS A REINFORCEMENT LEARNING PROBLEM

We model code optimisation as a finite-horizon Markov Decision Process (MDP). An MDP is de-fined [\(Puterman, 2014;](#page-11-4) [Sutton & Barto, 2018\)](#page-12-3) as a tuple  $(S, A, T, R, H, p_0)$ , where S denotes the state space,  $A$  denotes the action space,  $T$  denotes the transition dynamics,  $R$  denotes the rewards, H is the maximum time budget allowed to solve the problem (the horizon) and  $p_0$  is a fixed probability distribution over initial states. We provide a detailed description of the states, transitions and rewards later on this section.

**States and transitions** An MDP state  $s = (e_s, t_s)$  consists of a Knossos program (or expression)  $e \in E$  and the remaining time budget  $t_s \in [0, 1, \ldots, H]$  (i.e., the number of remaining steps), where H is the maximum budget. Any state with  $t_s = 0$  is terminating. The initial state distribution  $p_0$  models the expressions that the RL agent is likely to be asked to optimize. A sample Knossos expression is shown in Fig. [1a.](#page-1-0) The action set A corresponds to different possible ways of rewriting the same expression (see Fig. [1b\)](#page-1-0). The transition function  $T : S \times A \rightarrow S$  returns the next state after taking an action. For example, the first rule in Fig. [1b](#page-1-0) says that adding zero to any expression can be simplified to the expression itself. Once the action is chosen, the transition is deterministic. Because rewrite rules can be applied to different subexpressions, we specify A using generic rewrite rules, which are applied by pattern matching. There are over 50 rules like this – we provide the details in [Appendix C.](#page-14-0) An essential feature of the rewrites is that they do not change the meaning of the program, i.e. by simplifying from one expression to another we also implicitly generate a proof that the expressions are equivalent.

**Policies and Value Functions** The RL agent maintains a policy  $\pi(a|s)$ , which defines the probability of taking an action in state s given there are  $t_s$  steps remaining till the total time budget is exhausted. A policy  $\pi$  generates rollouts  $\tau_{\pi}$ . A rollout  $\tau_{\pi}$  is defined as a sequence of states, actions and rewards obtained from the MDP  $\tau_{\pi} = (s_1, a_1, r_1, s_2, a_2, r_2, \dots s_H, r_H)$ . Since the policy  $\pi$  can be stochastic, it is modelled as a random variable. The goal of RL agent is to find an optimal policy  $\pi^* = \arg \max_{\pi} J_{\pi}$ , which attains the best possible return. The return is defined as  $J_{\pi} = \mathbb{E}_{\tau_{\pi}} \left[ \sum_{t=0}^{t=H-1} R(s_t, s_{t+1}) \right]$ . Given a policy and the number of timesteps t remaining till the end of episode, we define a value function  $V(s) = \mathbb{E}_{\tau} \left[ \sum_{i=0}^{t_s-1} R(s_i, s_{i+1}) \mid s_0 = s \right]$ , where  $t_s$ denotes the remaining time budget at state s. The optimal value function  $V^*$  is defined as the value function of an optimal policy  $\pi^*$ .

Rewards and the Cost Model We assume access to a function c(s), which provides the *cost model*, i.e. the computational cost of running  $e_s$ , the expression represented by state  $s = (e_s, t_s)$ , on representative inputs. While developing a perfect cost models is theoretically impossible due to the intractability of the halting problem [\(Turing, 1937\)](#page-12-4), very good cost models exist for the particular subset of programs that compliers are asked to optimise. The ideal cost model  $c_B$  would correspond to the run-time of the program on typical inputs, but evaluating costs by benchmarking is very computationally intensive. In practice, one can often find a surrogate cost function such that for most initial programs  $s_0$ , the state that is reachable from  $s_0$  and minimizes the surrogate cost function c agrees with that for the ideal cost function  $c_B$ , that is,

$$
\underset{s \sim s_0}{\arg \min} c(s) = \underset{s \sim s_0}{\arg \min} c_B(s),\tag{1}
$$

which is much easier to acquire. In other words, the cost function  $c$  does not have to produce the same run-time but the same minimum over programs. We show experimentally in Section [5](#page-6-0) that it is indeed possible to reduce the wall clock time of running a program by optimising such a proxy cost model. Knossos has a modular architecture, making it easy to change the cost function. This makes it possible to quickly re-tune Knossos programs for any target hardware. We stress that the formalism allows us to find optimisations even in case getting to the optimized version of the code requires using intermediate programs of higher cost (see Fig. [8\)](#page-9-0).

Our reward function is based on this cost model. The rewards  $R(s_1, s_2) = c(s_2) - c(s_1)$  correspond to the attained reduction in cost when rewriting expression  $e_{s_1}$  into  $e_{s_2}$ . This formulation ensures that return  $J_\pi$  equals the total cost reduction attained along the length of the rollout  $\tau$ . Similarly, the value function corresponds to the expected cost reduction under the current policy. Since our MDP includes a 'no-op' rewrite rule that allows us to keep the current expression and hence the cost, the optimal value function is monotonic in  $t$  i.e.

$$
V^{\star}((e, t')) \ge V^{\star}((e, t)) \quad \text{for any} \quad e, \ t' \ge t. \tag{2}
$$

## <span id="page-2-0"></span>3 TRAINING THE RL AGENT

Hard and Easy Aspects of Rewriting There are two main ways in which the task of rewriting expressions is *more challenging* than typical RL benchmarks. First, the allowed set of actions not only changes from state to state, but grows with the size of the expression. This makes exploration hard. Second, the states of the MDP, which correspond to the expressions being rewritten, are represented as graphs, whose size and topology varies as optimisation progresses. This is unlike traditional deep Reinforcement Learning [\(Mnih et al., 2013\)](#page-11-5), which learns either from pixels or from data of fixed shape. While the rewriting task has many features that make it difficult, *it is also easier* than many traditional RL tasks for three reasons. First, MDP transitions are completely deterministic. Second, the task has a large degree of locality in the sense that the performance of a program can often be substantially improved by optimising its parts separately. Third, we can generate state transitions in any order convenient to us, as opposed to the traditional RL setting, where we are constrained by the order imposed by the environment. Overall, we have a problem similar to traditional planning, but which requires us to generalise well in order to obtain competitive solutions. To do this, Knossos uses a custom RL algorithm, based on  $A^*$  search supported by value function learned with a graph neural networks (Algorithm [1\)](#page-3-0). We describe how to obtain the heuristic in Section [3.2,](#page-4-0) and the search algorithm in Section [3.1.](#page-3-1)

## <span id="page-3-0"></span>Algorithm 1 Knossos

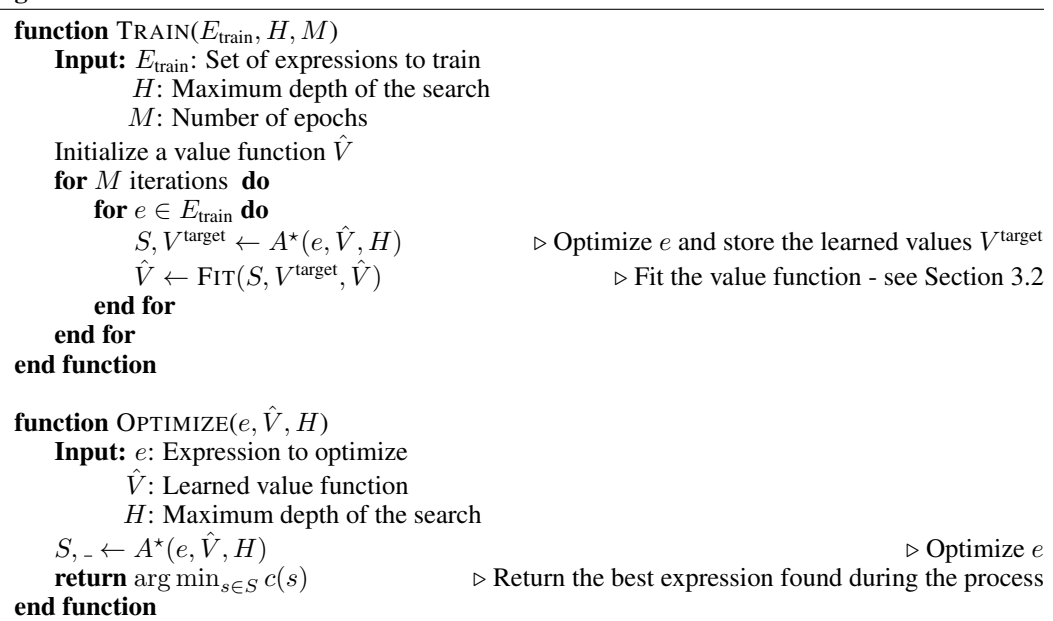

# <span id="page-3-2"></span>Algorithm 2 Deep  $A^*$  search

<span id="page-3-1"></span>function  $A^{\star}(s_0, \hat{V}, H)$ **Input:**  $s_0$ : Expression to optimize  $\hat{V}$ : Learned value function H: Maximum depth of the search  $s_0 \leftarrow (e_0, H)$ <br> $O \leftarrow \{s_0\}$  $\triangleright$  O is an open list storing all unexplored states  $C \leftarrow \{s_0\} \triangleright C$  is a closed list storing all states  $\triangleright t$  represents the step budget left for the state. while not TERM\_CONDITION() and  $\overline{O}$  is not empty do  $s \leftarrow \arg \max_{s \in O} f(s)$ .  $\triangleright f$  is the heuristic function defined in equation [3.](#page-4-1)  $O \leftarrow O \setminus \{s\}$ for all  $a \in A(s)$  do  $n \leftarrow T(s, a)$  .  $\triangleright$  Obtain the next state  $n = (e_n, t_n)$ if  $(e_n, t) \notin C(\forall t)$  or  $(e_n, t) \in C$  and  $t_n > t$  then if  $t_n > 0$  then  $O \leftarrow O \cup \{n\}$ end if if  $n \notin C$  then  $C \leftarrow C \cup \{n\}$ end if end if end for end while for all  $s \in C$  do  $V^{\text{target}}(s) \leftarrow \max_{s' \in C \cup \text{DISTANCE}(s, s') \leq t_s} (c(s) - c(s'))$  $\triangleright$  Empirical estimate of maximum cost reduction achievable from s end for return  $C, t, V^{\text{target}}$ end function

<span id="page-4-2"></span>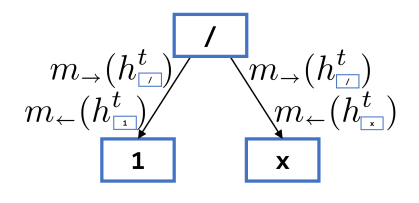

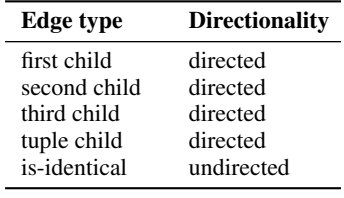

(a) Message passing on the expression graph.

<span id="page-4-1"></span>(b) List of edge types

Figure 2: Graph neural network

#### 3.1 SEARCHING THE SPACE OF REWRITES WITH  $A^*$

We use the  $A^*$  algorithm [\(Hart et al., 1968\)](#page-10-5) both to train the compiler and to deploy it.  $A^*$  maintains two priority queues. One queue  $(O)$  stores the frontier, i.e. states from which transitions have not been explored yet. The other one  $(C)$  stores the states visited so far and is used to avoid exploring the same path twice. The states are explored in the order induced by the  $A^*$  heuristic, which in our case corresponds to the learned value function  $\hat{V}$ , obtained from previous iterations. In particular, node priority is set as follows:

$$
f(s) = f(\underbrace{(e_s, t_s)}_{s}) = \hat{V}(s) + \underbrace{\sum_{i=0}^{H-t_s-1} R(s_i, s_{i+1})}_{c(s_0) - c(s)}.
$$
\n(3)

Here,  $\hat{V}(s)$  is the estimated future cost reduction obtained from state s within t remaining timesteps. The quantity  $c(s_0) - c(s)$  corresponds to the cost reduction that has already been achieved by time t, measured against the cost of the initial expression. Thus,  $f(s)$  is an estimate of the maximum possible cost improvement from a trajectory passing through state s at time t.

After the search, we compute the empirical estimate of the maximum cost reduction achievable  $(V^{\text{target}}(s))$  for each visited state. The estimated value of s with  $t_s$  timesteps is the maximum cost reduction found from s within  $t_s$  steps. DISTANCE $(s, s')$  in Algorithm [2](#page-3-2) is the number of steps required to reach  $s'$  from  $s$ . The algorithm stops after the value function was evaluated a set number of times. In the code this is represented with the function TERM-CONDITION.

 $A^*$  is well-suited for the rewriting task because it exploits its characteristic features. In particular, it exploits determinism by assuming that a cost reduction achievable once can always be achieved again. It exploits the availability of reset by considering nodes in the order defined by the heuristic function. It exploits locality by preferring re-writes that need a small number of rule applications. Before deciding on  $A^*$ , we also performed experiments with Monte Carlo Tree Search (MCTS). MCTS does not make use of reset and had worse empirical performance (see [Appendix D](#page-14-1) for details).

#### <span id="page-4-0"></span>3.2 LEARNING VALUE FUNCTIONS WITH GRAPH NEURAL NETWORKS

States in the Knossos MDP correspond to computation graphs. In order to apply deep RL to these graphs, we need to be able to construct differentiable embeddings of them. To do this, we employ Graph Neural Networks based on Gated Recurrent Units [\(Li et al., 2016\)](#page-11-6). During the forward pass, the GNN begins with an initial embedding of the graph nodes. It then iteratively applies a diffusion process to the graph. At each step, the obtained representation is fed into a gated recurrent unit (GRU). The process implicitly encodes the edge structure of the graph in the obtained representation.

Graph representation We represent a Knossos expression as a graph. The graph nodes correspond to subexpressions (see Fig. [1a\)](#page-1-0). The graph edges are of two kinds. The first kind of edges connects the nodes with their parents. In addition, we use another kind of edges, which is used to explicitly provide the information that two subexpressions are identical. See Table [2b](#page-4-2) for a list of all edge types. Edges can be directed or undirected, with the directed edges going in opposite ways considered different.

**Graph neural network** To compute the value function for an expression  $e$  and time budget  $t$ , we start from computing the initial node embedding  $h_v^0 \in \mathbb{R}^d$  for all node  $v \in N(e)$ , where  $N(e)$  is the set of vertices in expression  $e$ . The initial node embedding consists of a one-hot encoding of the node type (constant, variable, etc) followed by zero padding.

This embedding is then fed into the following recurrent computation (see Fig. [2a\)](#page-4-2):

<span id="page-5-1"></span>
$$
h_v^{t+1} = f\left(h_v^t, \bigoplus_{v' \in A_p(v), m_p(h_{v'}^t)} h_{v'}^{t}\right) \quad (t = 0, \dots, T-1),
$$
 (4)

where  $p \in P$  indexes different edge types,  $A_p(v)$  is the set of neighbors of node v with respect to the pth edge type. We choose the message function  $m<sub>p</sub>$  to be a single dense layer for each edge type p and the aggregation operator  $\oplus$  as the sum of all incoming messages. We use the GRU cell [\(Cho](#page-10-6) [et al., 2014\)](#page-10-6) as the recurrent unit f. The final node embedding  $h_v^T$  is computed by unrolling equation [4](#page-5-1) for T time steps.

Finally the value of expression  $e$  is computed by taking a weighted sum of the final node embedding  $h_v^T$  and passing through a dense layer as follows:

$$
\boldsymbol{V}(e) = O\left(\sum_{v \in N(e)} \sigma\left(g(h_v^T, h_v^0)\right) \cdot r(h_v^T)\right) \tag{5}
$$

where  $g: \mathbb{R}^{2d} \to \mathbb{R}^d, r: \mathbb{R}^d \to \mathbb{R}^d, O: \mathbb{R}^d \to \mathbb{R}^H$  are all one-layer dense networks,  $\sigma$  denotes the sigmoid function, and  $\mathbf{V}(e) = [V((e, 0)), V((e, 1)), \dots, V((e, H-1))]^\top \in \mathbb{R}^H$ .

We train the above GNN to approximate the optimal value function  $V^*$ . Let  $\bar{V}(s) = V(e_s)[t_s]$  the value function V computed for expression  $e_s$  and time budget  $t_{s}$ . To track an approximate lower bound of the optimal value function  $V^*$ , we minimize the loss  $l(\bar{V}(s) - V^{\text{target}}(s)/t_s)$ . The target value  $V^{\text{target}}(s)$  is defined in Algorithm [2](#page-3-2) and corresponds to the best cost improvement obtained with the current policy in  $t_s$  steps. Normalization by  $t_s$  is introduced to ease optimisation by ensuring that target values for all outputs of  $V$  are in a similar magnitude. Thus the value function estimate  $V(s)$  can be obtained from per-step value estimate  $\overline{V}(s)$  as  $V(s) = t_s \cdot \overline{V}(s)$ . For the loss function l we use the Huber loss. Details about the optimiser used to minimize the loss  $l$  are given in [Appendix](#page-13-0) [B.](#page-13-0) In the pseudocode in Algorithm [1,](#page-3-0) this optimisation is represented with the function FIT.

## <span id="page-5-0"></span>4 RELATED WORK

Knossos builds on a long tradition of compiler technology. Similarly to traditional compliers [\(Santos](#page-11-7) [& Peyton-Jones, 1992;](#page-11-7) [Lattner & Adve, 2004\)](#page-11-8) and the more recent deep learning compliers such as Myia [\(van Merrienboer et al., 2018\)](#page-12-1), DLVM [\(Wei et al., 2018\)](#page-12-2), ISAM [\(Sotoudeh et al., 2019\)](#page-11-2) and GLOW [\(Rotem et al., 2018\)](#page-11-3), Knossos uses an intermediate representation to optimize programs. However, while these approaches rely on layers of hand-coded optimisation heuristics, Knossos *learns* the algorithm used to optimize its programs.

In this respect, Knossos is a spiritual successor of benchmark-driven hardware-agnostic optimisation approaches in computational linear algebra [\(Padua, 2011\)](#page-11-9) and signal processing [\(Frigo & Johnson,](#page-10-7) [1998\)](#page-10-7). However, unlike these approaches, Knossos is a fully-fledged complier, and can optimize arbitrary programs. Moreover, thanks to its Reinforcement Learning-driven optimizer, Knossos has an advantage over existing approaches that attempt to learn how to optimize arbitrary code. For example, [Bunel et al.](#page-10-8) [\(2017\)](#page-10-8) learns parameters of a code optimizer with a hard-coded hierarchy. REGAL [\(Paliwal et al., 2019\)](#page-11-10) only learns the hyper-parameters for a fixed genetic algorithm that preforms the actual optimisation. The TVM compiler [\(Chen et al., 2018a\)](#page-10-4) learns a cost model over programs, but uses simple simulated annealing to perform the optimisation. Similarly, [Chen et al.](#page-10-3) [\(2018b\)](#page-10-3) handles only index summation expressions and again relies on simulated annealing. LIFT [\(Steuwer et al., 2017\)](#page-11-11) defines an intermediate language suited for expressing numerical computation, but focuses on providing the right set of rewrite rules rather than on the program optimisation process itself. In Section [5,](#page-6-0) we demonstrate that the RL optimizer used by Knossos outperforms this approach by a large margin.

Knossos is also related to JAX [\(Frostig et al., 2018\)](#page-10-2), which performs just-in-time compilation of Python code using the XLA backend [\(XLA authors, 2016\)](#page-12-0). Knossos differs from JAX in two ways.

<span id="page-6-1"></span>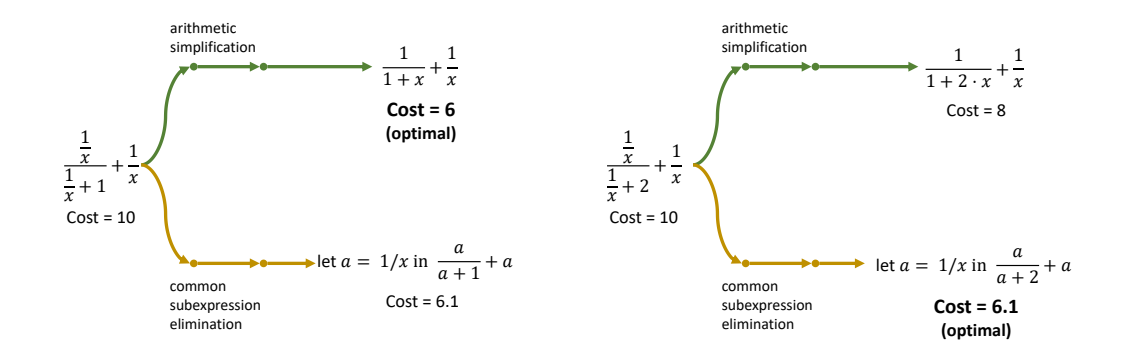

Figure 3: Example of tricky optimisation task. Two expressions are similar but the optimal rewrite strategies are different.

First, it uses efficient RL code optimisation, which is architecture-agnostic. In fact, since Knossos generates C++ code, it supports a much broader variety of target architectures. Also, unlike JAX, it makes use of the benefits of a statically typed languages. In terms of scope, Knossos is also similar to Zygote for Julia [\(Innes et al., 2019\)](#page-10-1). However, unlike these compliers, Knossos makes use of an RL-driven code optimizer.

Since Knossos provides first class support for automatic differentiation, it is also related to established deep learning frameworks [\(Maclaurin et al., 2015;](#page-11-12) [Abadi et al., 2016;](#page-10-0) [Paszke et al., 2017\)](#page-11-1). However, unlike Knossos, these frameworks do not learn how to optimize code, instead relying on manually-prepared back-ends. Moreover, using them either requires meta-programming, where the user has to use a high-level language to specify the desired computation graph using constructions external to the language [\(Abadi et al., 2016\)](#page-10-0), or is constrained to a restricted subset of the language [\(Paszke et al., 2017\)](#page-11-1). In contrast, the Knossos language can be used directly, without manually specifying computation graph constructs or restricting oneself to an allowed subset of the language.

In parallel, the idea of automated rewriting to achieve a given objective was explored in the context of automated theorem provers. This is conceptually related to our approach since finding an equivalence between formulae is the same as finding a proof that they are equal. However, recent work in this space has substantial differences in scope. In particular, state-of-the-art work that searches for refutational proofs in first-order logic [\(Zombori et al., 2019;](#page-12-5) [Kaliszyk et al., 2018\)](#page-10-9) uses hardcoded features and cannot learn any new ones. Also, the optimal objective is very different. While a mathematical proof is only correct when completely reduced to a tautology, we are satisfied with simplifying an expression by a certain margin, not necessarily in the most optimal way possible.

For the Reinforcement Learning part, our algorithm differs from standard techniques in that it has a much larger action space and a state space that consists of graphs, which makes the application of traditional RL algorithms like DQN [\(Mnih et al., 2013\)](#page-11-5), A2C [\(Mnih et al., 2016\)](#page-11-13) and PPO [\(Schulman](#page-11-14) [et al., 2017\)](#page-11-14) ineffective. AlphaGo [\(Silver et al., 2016;](#page-11-15) [2017\)](#page-11-16), which also performs a search over a large state space, but differs from Knossos in that it learns for pixel observations and uses an action space of bounded size. Reinforcement Learning has also been applied to expression rewriting and scheduling problems [\(Chen & Tian, 2019\)](#page-10-10). However, since this approach used actor-critic RL that does not exploit reset, it less well-suited for compilation tasks as described in Section [3.](#page-2-0)

#### Generalisation to Unseen Data

#### <span id="page-6-0"></span>5 BENCHMARKS

We evaluated Knossos in three settings. First, to understand how close and reliably we can achieve the best optimisation, we applied Knossos to a manually curated set of arithmetic expressions, where we know the best available sequence of rewrites. Second, we applied Knossos to a set of linear algebraic operations, which are representative of typical workloads in numerical computing. Third,

<span id="page-7-0"></span>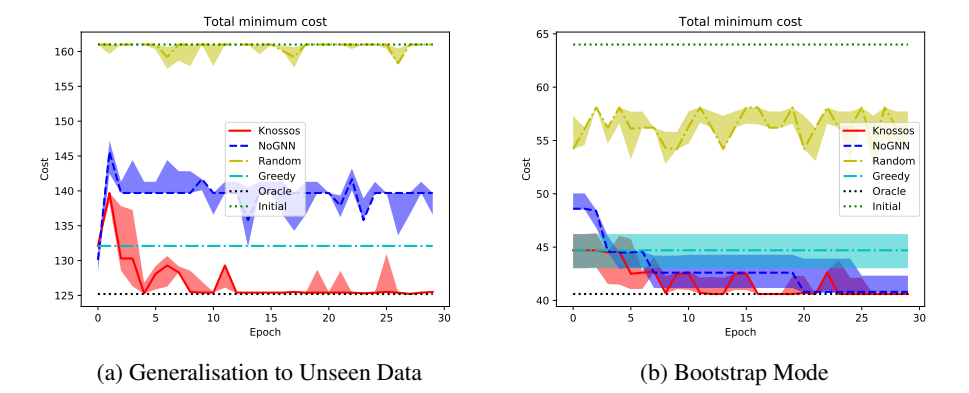

Figure 5: Performance of Knossos on a set of arithmetic expressions. Horizontal axis shows epochs, vertical axis shows cost. Shaded area spans the 20% and 80% percentile over 10 repetitions.

in order to reflect common modern use-cases, we evaluated Knossos on a computer vision task that uses a convolutional neural network. Since Knossos is as an alternative to traditional compliers,

we compare it to a hand-written rule-based transpiler of the Knossos IL, which we call ksc. Both Knossos and ksc output C++ , which is compiled to binary using gcc *with optimisation enabled*, ensuring a fair comparison. We describe the results below.

While arithmetic expressions are simple, optimising them is not always a simple task. Figure [3](#page-6-1) shows an example of two similar arithmetic expressions. Although they look very similar, they require different optimisation strategy to reach to the optimal form. The left expression gets to optimal by an arithmetic simplification ( $\times x$  to a denominator and a numerator) but the right expression gets to optimal by a common subexpression elimination. It is difficult for a rule-based compiler to distinguish the two and optimise such similar expressions using different strategies. To test Knossos on arithmetic expressions, we used a training set of 36 arithmetic expressions and a test set of 12 different ones. The details of the experimental setup are given in [Appendix B.](#page-13-0) In this setting, we pick 6 expressions randomly from a training set to train in each epoch. We ran training for 30 epochs and running 10 repetitions for each experiment with different random seeds. Search depth was limited to 10 and the termination condition in  $A^*$  was set to 5000 evaluations of the value function. See [Appendix B](#page-13-0) for the full details including network parameters. We show the results in Figure [5a.](#page-7-0) It can be seen from the figure that Knossos achieved the oracle cost for all expressions. We also performed an ablation, comparing Knossos to  $A^*$  algorithm (shown as NoGNN) that does not perform the GNN recurrence in equation [4.](#page-5-1) As a baseline, we compared to greedy best-first search, which picks a next state to explore greedily without using the value function  $f(s) := c(s_0) - c(s)$ . We also show a comparison to random search and the initial cost of the expression, before any optimisation.

Bootstrap Mode Similarly to a traditional complier, where we are given a concrete program to optimize, the expressions used to evaluate Knossos in this benchmark were the same ones that we used used during training. Even in this setup,

<span id="page-7-1"></span>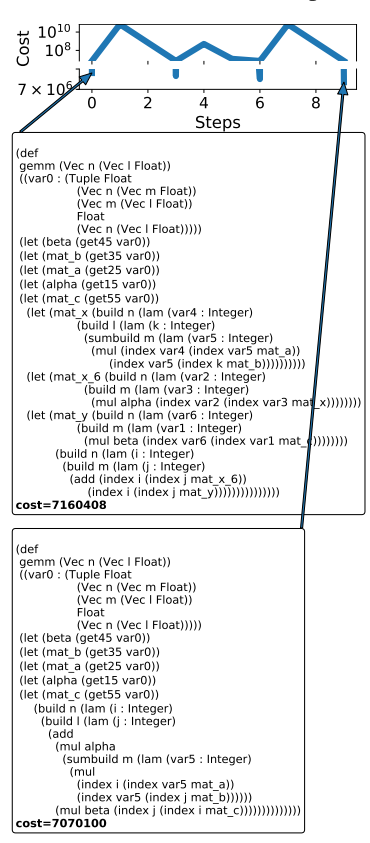

Figure 4: General Matrix Multiply (GEMM) program rewrite sequence obtained by Knossos. The initial expression was obtained from our rule-based ksc compiler and shown in the middle. The final expression was obtained after 10 rewriting steps and shown in the bottom.

<span id="page-8-0"></span>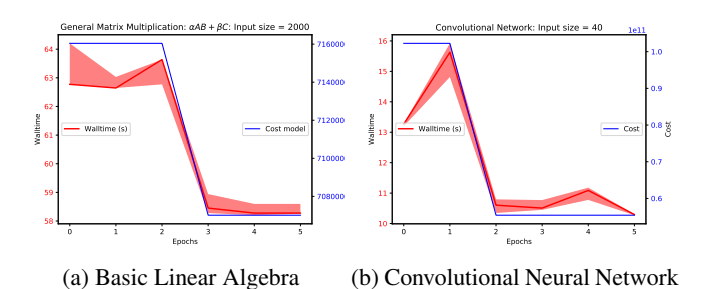

<span id="page-8-1"></span>Figure 6: Performance of Knossos on basic linear algebra and convolutional network. Shaded area indicates one standard deviation.

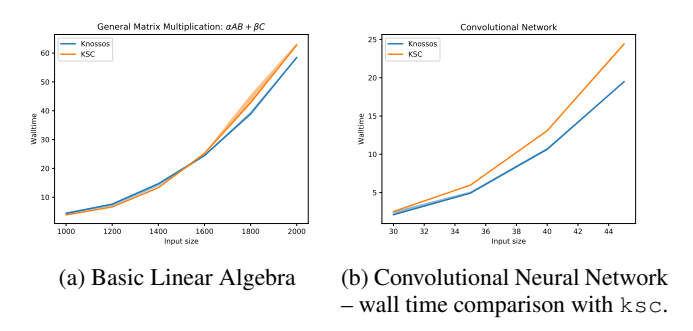

Figure 7: Comparison of wall time. Shaded area indicates one standard deviation.

Knossos still generalises, but it does it across sub-expressions of the expressions in the training set. We tested that on 8 expressions, training for 30 epochs. Other experimental setup is the same as Arithmetic Expressions. Figure [5a](#page-7-0) shows the comparison of the minimum cost achieved by each agent. It can be seen from the figure that Knossos achieved the best possible cost for all expressions.

Linear Algebra Primitives Numerical linear algebra is fundamental to most calculations in scientific computing and machine learning. Primitives such as vector multiplication, plane rotation, matrix multiplications and similar primitives often represent the most time-consuming part of the given computation. To evaluate the performance of Knossos on in this setting, we trained on a set of 11 such linear algebra primitives and evaluated on General Matrix Multiplication (GEMM). We trained for 5 epochs, each of which included optimisation of cost of 6 primitives. Search depth was limited to 30 and the termination condition in  $A^*$  was set to 5000 evaluations of the value function. Figure [6a](#page-8-0) shows the cost of GEMM. The plot shows results for 10 independent runs of the Knossos code optimizer on the same input source file. We used an augmented set of training rules, which included vector operations (see Table [4](#page-15-0) in Appendix). Because of the complexity of the task, we split the search into two phases of 15 steps each. The training phases differ in the set of allowed rules. In the first phase, we only allow rules that result in large changes to the cost (Table [4\)](#page-15-0). In the second phase, we allow all rules. The shaded area represents one standard deviation across the runs of Knossos. Results show that Knossos produced code of lower cost than the output of the traditional ksc complier according to our cost model. We also performed a benchmark using wall clock time, shown in Fig. [7a,](#page-8-1) again showing an improvement. In addition, we performed a qualitative evaluation of the output in Fig. [4.](#page-7-1) In the program obtained by ksc (middle listing), three temporary variables mat x, mat x 6, and mat y corresponding to the result of  $A \cdot B$ ,  $\alpha$  mat x, and  $\beta \cdot C$ , respectively, are created. In the output of Knossos (bottom listing), all the temporary variables are gone. Hence, Knossos has discovered a form of loop fusion – the type of optimisation that previously had to be built into a complier by a laborious manual process.

Convolutional Network In order to evaluate Knossos on workloads characteristic of modern machine learning pipelines, we also evaluated Knossos on a computer vision task. We optimize a code for training a convolutional deep network on the MNIST dataset [\(LeCun, 1998\)](#page-11-17). The source code

<span id="page-9-0"></span>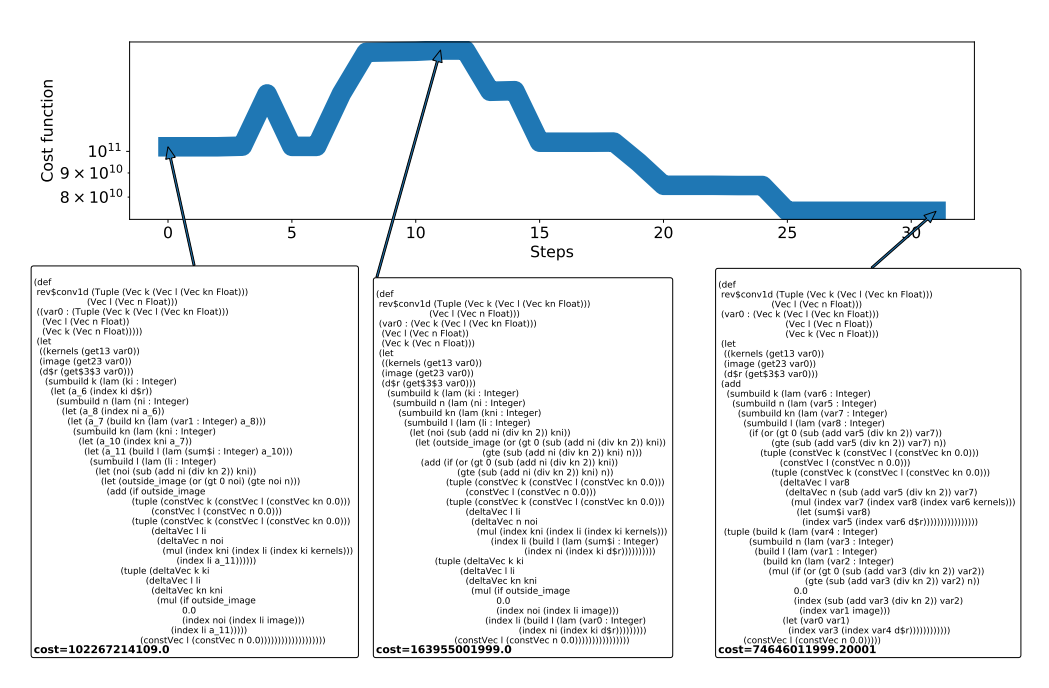

Figure 8: Reverse mode of convolutional network rewrite sequence obtained by Knossos. The initial expression was obtained from our rule-based ksc compiler and shown in the bottom left. The final expression was obtained after 32 rewriting steps and shown in the bottom right. The expression in the bottom middle corresponds to the highest point in the cost sequence.

represents a typical implementation of a deep learning algorithm and contains primitives such as dense layers, convolutional layers, pooling layers, and so on. While MNIST is a basic benchmark, we stress that the goal of Knossos was *code optimisation* as opposed to the computer vision task itself. We trained on 5 expressions and evaluated on a reverse mode of a convolutional layer. We fixed the search depth to 40. The termination condition in  $A^*$  was set to 30000 evaluations of the value function. We used an augmented set of training rules and split the search into two phases of 20 steps each, allowing rules that result in large changes to the cost in the first phase and all rules in the second phase. Results are shown in Figure [6b](#page-8-0) for the cost model and Figure [7b](#page-8-1) for the wall clock time. The shaded area represents the standard deviation across the runs of Knossos and the resulting binary. As above, the Knossos optimizer produced code that outperformed the baseline.

**Summary of Benchmarks** We have demonstrated that Knossos is capable of producing code that is faster than the output of a traditional complier. Moreover, unlike traditional compliers, Knossos does not rely on hand-crafted optimisation passes that are very laborious to implement. Instead, traditional optimisation passes are replaced by atomic rewrite rules that can be combined in many ways. In fact, in our benchmark of linear algebra primitives, Knossos was able to automatically discover *loop fusion*, an optimisation strategy long known to complier designers. Knossos code in our experiments can perform both training and inference and can be run on any hardware supporting the C++ toolchain, including inexpensive embedded devices.

# 6 CONCLUSIONS

We have introduced Knossos, a new complier targetting machine learning and numerical computation. Thanks to its automatic code optimisation, Knossos produces binaries that achieve better run-times than a traditional, rule-based complier. Knossos can deal with complex code generated by automatic differentiation and automatically discover optimisations that previously required careful complier design. We believe that Knossos will pave the way towards a new generation of future compliers, which will crucially rely on automatically inferring the correct optimisations.

## **REFERENCES**

- <span id="page-10-0"></span>Martín Abadi, Paul Barham, Jianmin Chen, Zhifeng Chen, Andy Davis, Jeffrey Dean, Matthieu Devin, Sanjay Ghemawat, Geoffrey Irving, Michael Isard, Manjunath Kudlur, Josh Levenberg, Rajat Monga, Sherry Moore, Derek Gordon Murray, Benoit Steiner, Paul A. Tucker, Vijay Vasudevan, Pete Warden, Martin Wicke, Yuan Yu, and Xiaoqiang Zheng. TensorFlow: A System for Large-Scale Machine Learning. In Kimberly Keeton and Timothy Roscoe (eds.), *12th USENIX Symposium on Operating Systems Design and Implementation, OSDI 2016, Savannah, GA, USA, November 2-4, 2016*, pp. 265–283. USENIX Association, 2016.
- <span id="page-10-13"></span>Peter Auer, Nicolo Cesa-Bianchi, and Paul Fischer. Finite-time analysis of the multiarmed bandit problem. *Machine learning*, 47(2-3):235–256, 2002.
- <span id="page-10-12"></span>Cameron B Browne, Edward Powley, Daniel Whitehouse, Simon M Lucas, Peter I Cowling, Philipp Rohlfshagen, Stephen Tavener, Diego Perez, Spyridon Samothrakis, and Simon Colton. A survey of monte carlo tree search methods. *IEEE Transactions on Computational Intelligence and AI in games*, 4(1):1–43, 2012.
- <span id="page-10-8"></span>Rudy Bunel, Alban Desmaison, M. Pawan Kumar, Philip H. S. Torr, and Pushmeet Kohli. Learning to superoptimize programs. In *5th International Conference on Learning Representations, ICLR 2017, Toulon, France, April 24-26, 2017, Conference Track Proceedings*. OpenReview.net, 2017.
- <span id="page-10-4"></span>Tianqi Chen, Thierry Moreau, Ziheng Jiang, Lianmin Zheng, Eddie Q. Yan, Haichen Shen, Meghan Cowan, Leyuan Wang, Yuwei Hu, Luis Ceze, Carlos Guestrin, and Arvind Krishnamurthy. TVM: An Automated End-to-End Optimizing Compiler for Deep Learning. In Andrea C. Arpaci-Dusseau and Geoff Voelker (eds.), *13th USENIX Symposium on Operating Systems Design and Implementation, OSDI 2018, Carlsbad, CA, USA, October 8-10, 2018*, pp. 578–594. USENIX Association, 2018a.
- <span id="page-10-3"></span>Tianqi Chen, Lianmin Zheng, Eddie Q. Yan, Ziheng Jiang, Thierry Moreau, Luis Ceze, Carlos Guestrin, and Arvind Krishnamurthy. Learning to Optimize Tensor Programs. In Samy Bengio, Hanna M. Wallach, Hugo Larochelle, Kristen Grauman, Nicolò Cesa-Bianchi, and Roman Garnett (eds.), *Advances in Neural Information Processing Systems 31: Annual Conference on Neural Information Processing Systems 2018, NeurIPS 2018, 3-8 December 2018, Montréal, Canada, pp. 3393–3404, 2018b.*
- <span id="page-10-10"></span>Xinyun Chen and Yuandong Tian. Learning to perform local rewriting for combinatorial optimization. *NeurIPS*, abs/1810.00337, 2019. URL <http://arxiv.org/abs/1810.00337>.
- <span id="page-10-6"></span>Kyunghyun Cho, Bart Van Merrienboer, Caglar Gulcehre, Dzmitry Bahdanau, Fethi Bougares, Holger ¨ Schwenk, and Yoshua Bengio. Learning phrase representations using rnn encoder-decoder for statistical machine translation. *arXiv preprint arXiv:1406.1078*, 2014.
- <span id="page-10-11"></span>Conal Elliott. The simple essence of automatic differentiation. *PACMPL*, 2(ICFP):70:1–70:29, 2018. doi: 10.1145/3236765.
- <span id="page-10-7"></span>Matteo Frigo and Steven G. Johnson. FFTW: An adaptive software architecture for the FFT. In *Proceedings of the 1998 IEEE International Conference on Acoustics, Speech and Signal Processing, ICASSP '98, Seattle, Washington, USA, May 12-15, 1998*, pp. 1381–1384. IEEE, 1998. ISBN 978-0-7803-4428-0. doi: 10.1109/ ICASSP.1998.681704.
- <span id="page-10-2"></span>Roy Frostig, Matthew Johnson, and Chris Leary. Compiling machine learning programs via high-level tracing. 2018. URL <http://www.sysml.cc/doc/2018/146.pdf>.
- <span id="page-10-5"></span>Peter E Hart, Nils J Nilsson, and Bertram Raphael. A formal basis for the heuristic determination of minimum cost paths. *IEEE transactions on Systems Science and Cybernetics*, 4(2):100–107, 1968.
- <span id="page-10-1"></span>Mike Innes, Alan Edelman, Keno Fischer, Chris Rackauckus, Elliot Saba, Viral B Shah, and Will Tebbutt. Zygote: A differentiable programming system to bridge machine learning and scientific computing. *arXiv preprint arXiv:1907.07587*, 2019.
- <span id="page-10-9"></span>Cezary Kaliszyk, Josef Urban, Henryk Michalewski, and Miroslav Olsak. Reinforcement Learning of Theorem ´ Proving. In Samy Bengio, Hanna M. Wallach, Hugo Larochelle, Kristen Grauman, Nicolo Cesa-Bianchi, ` and Roman Garnett (eds.), *Advances in Neural Information Processing Systems 31: Annual Conference on Neural Information Processing Systems 2018, NeurIPS 2018, 3-8 December 2018, Montreal, Canada ´* , pp. 8836–8847, 2018.
- <span id="page-10-14"></span>Levente Kocsis and Csaba Szepesvári. Bandit based monte-carlo planning. In *European conference on machine learning*, pp. 282–293. Springer, 2006.

<span id="page-11-8"></span>Chris Lattner and Vikram S. Adve. LLVM: A Compilation Framework for Lifelong Program Analysis & Transformation. In *2nd IEEE / ACM International Symposium on Code Generation and Optimization (CGO 2004), 20-24 March 2004, San Jose, CA, USA*, pp. 75–88. IEEE Computer Society, 2004. ISBN 978-0- 7695-2102-2. doi: 10.1109/CGO.2004.1281665.

<span id="page-11-17"></span>Yann LeCun. The mnist database of handwritten digits. *http://yann. lecun. com/exdb/mnist/*, 1998.

- <span id="page-11-6"></span>Yujia Li, Daniel Tarlow, Marc Brockschmidt, and Richard S. Zemel. Gated graph sequence neural networks. In *4th International Conference on Learning Representations, ICLR 2016, San Juan, Puerto Rico, May 2-4, 2016, Conference Track Proceedings*, 2016. URL <http://arxiv.org/abs/1511.05493>.
- <span id="page-11-12"></span>Dougal Maclaurin, David Duvenaud, and Ryan P. Adams. Autograd: Effortless gradients in numpy. In *ICML 2015 AutoML Workshop*, 2015.
- <span id="page-11-5"></span>Volodymyr Mnih, Koray Kavukcuoglu, David Silver, Alex Graves, Ioannis Antonoglou, Daan Wierstra, and Martin Riedmiller. Playing atari with deep reinforcement learning. *arXiv preprint arXiv:1312.5602*, 2013.
- <span id="page-11-13"></span>Volodymyr Mnih, Adria Puigdomenech Badia, Mehdi Mirza, Alex Graves, Timothy Lillicrap, Tim Harley, David Silver, and Koray Kavukcuoglu. Asynchronous methods for deep reinforcement learning. In *International conference on machine learning*, pp. 1928–1937, 2016.
- <span id="page-11-0"></span>OpenAI. AI and Compute. https://openai.com/blog/ai-and-compute/, 2018. Blog post.
- <span id="page-11-9"></span>David A. Padua. Automatically Tuned Linear Algebra Software (ATLAS). In *Encyclopedia of Parallel Computing*, pp. 101. Springer, 2011. ISBN 978-0-387-09765-7. doi: 10.1007/978-0-387-09766-4 2061.
- <span id="page-11-10"></span>Aditya Paliwal, Felix Gimeno, Vinod Nair, Yujia Li, Miles Lubin, Pushmeet Kohli, and Oriol Vinyals. REGAL: Transfer Learning For Fast Optimization of Computation Graphs. *CoRR*, abs/1905.02494, 2019.
- <span id="page-11-1"></span>Adam Paszke, Sam Gross, Soumith Chintala, Gregory Chanan, Edward Yang, Zachary DeVito, Zeming Lin, Alban Desmaison, Luca Antiga, and Adam Lerer. Automatic differentiation in PyTorch. 2017.
- <span id="page-11-4"></span>Martin L Puterman. *Markov Decision Processes.: Discrete Stochastic Dynamic Programming*. John Wiley & Sons, 2014.
- <span id="page-11-3"></span>Nadav Rotem, Jordan Fix, Saleem Abdulrasool, Summer Deng, Roman Dzhabarov, James Hegeman, Roman Levenstein, Bert Maher, Nadathur Satish, Jakob Olesen, Jongsoo Park, Artem Rakhov, and Misha Smelyanskiy. Glow: Graph Lowering Compiler Techniques for Neural Networks. *CoRR*, abs/1805.00907, 2018.
- <span id="page-11-7"></span>Andre L. M. Santos and Simon L. Peyton-Jones. On Program Transformation in the Glasgow Haskell Compiler. ´ In John Launchbury and Patrick M. Sansom (eds.), *Functional Programming, Glasgow 1992, Proceedings of the 1992 Glasgow Workshop on Functional Programming, Ayr, Scotland, UK, 6-8 July 1992*, Workshops in Computing, pp. 240–251. Springer, 1992. ISBN 978-3-540-19820-8.
- <span id="page-11-14"></span>John Schulman, Filip Wolski, Prafulla Dhariwal, Alec Radford, and Oleg Klimov. Proximal policy optimization algorithms. *arXiv preprint arXiv:1707.06347*, 2017.
- <span id="page-11-15"></span>David Silver, Aja Huang, Chris J. Maddison, Arthur Guez, Laurent Sifre, George van den Driessche, Julian Schrittwieser, Ioannis Antonoglou, Vedavyas Panneershelvam, Marc Lanctot, Sander Dieleman, Dominik Grewe, John Nham, Nal Kalchbrenner, Ilya Sutskever, Timothy P. Lillicrap, Madeleine Leach, Koray Kavukcuoglu, Thore Graepel, and Demis Hassabis. Mastering the game of go with deep neural networks and tree search. *Nature*, 529(7587):484–489, 2016. doi: 10.1038/nature16961.
- <span id="page-11-16"></span>David Silver, Julian Schrittwieser, Karen Simonyan, Ioannis Antonoglou, Aja Huang, Arthur Guez, Thomas Hubert, Lucas Baker, Matthew Lai, Adrian Bolton, et al. Mastering the game of go without human knowledge. *Nature*, 550(7676):354, 2017.
- <span id="page-11-2"></span>Matthew Sotoudeh, Anand Venkat, Michael J. Anderson, Evangelos Georganas, Alexander Heinecke, and Jason Knight. ISA mapper: A compute and hardware agnostic deep learning compiler. In Francesca Palumbo, Michela Becchi, Martin Schulz, and Kento Sato (eds.), *Proceedings of the 16th ACM International Conference on Computing Frontiers, CF 2019, Alghero, Italy, April 30 - May 2, 2019*, pp. 164–173. ACM, 2019. ISBN 978-1-4503-6685-4. doi: 10.1145/3310273.3321559.
- <span id="page-11-11"></span>Michel Steuwer, Toomas Remmelg, and Christophe Dubach. Lift: a functional data-parallel IR for highperformance GPU code generation. In *Proceedings of the 2017 International Symposium on Code Generation and Optimization, CGO 2017, Austin, TX, USA, February 4-8, 2017*, pp. 74–85, 2017. URL <http://dl.acm.org/citation.cfm?id=3049841>.
- <span id="page-12-3"></span>Richard S. Sutton and Andrew G. Barto. *Reinforcement Learning: An Introduction*. The MIT Press, second edition, 2018.
- <span id="page-12-4"></span>Alan Mathison Turing. On computable numbers, with an application to the entscheidungsproblem. *Proceedings of the London mathematical society*, 2(1):230–265, 1937.
- <span id="page-12-1"></span>Bart van Merrienboer, Olivier Breuleux, Arnaud Bergeron, and Pascal Lamblin. Automatic differentiation in ML: Where we are and where we should be going. In Samy Bengio, Hanna M. Wallach, Hugo Larochelle, Kristen Grauman, Nicolo Cesa-Bianchi, and Roman Garnett (eds.), ` *Advances in Neural Information Processing Systems 31: Annual Conference on Neural Information Processing Systems 2018, NeurIPS 2018, 3-8 December 2018, Montreal, Canada ´* , pp. 8771–8781, 2018.
- <span id="page-12-2"></span>Richard Wei, Lane Schwartz, and Vikram S. Adve. DLVM: A modern compiler infrastructure for deep learning systems. In *6th International Conference on Learning Representations, ICLR 2018, Vancouver, BC, Canada, April 30 - May 3, 2018, Workshop Track Proceedings*. OpenReview.net, 2018.
- <span id="page-12-0"></span>XLA authors. TensorFlow XLA (Accelerated Linear Algebra). https://www.tensorflow.org/xla/overview, 2016.
- <span id="page-12-5"></span>Zsolt Zombori, Adrián Csiszárik, Henryk Michalewski, Cezary Kaliszyk, and Josef Urban. Towards Finding Longer Proofs. *CoRR*, abs/1905.13100, 2019.

<span id="page-13-1"></span>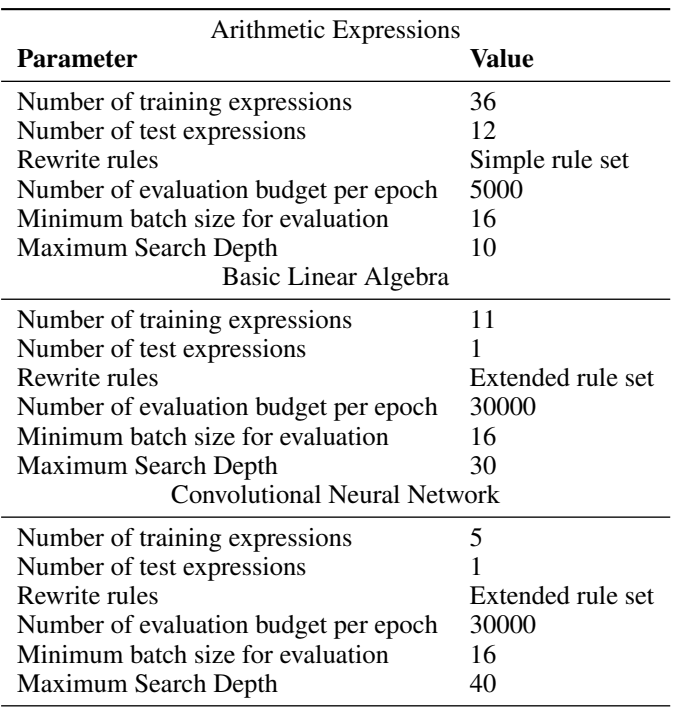

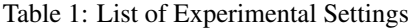

## **APPENDICES**

## APPENDIX A KNOSSOS INTERMEDIATE REPRESENTATION

For background, we give a brief overview of the intermediate representation (IR) used by the Knossos complier. the Knossos IR provides a convenient symbolic form for the reinforcement learning optimizer. It also has a LISP-like surface syntax, which we used to implement our programs. In the future, we plan to provide transpilers, allowing for the compilation of code written in other languages into Knossos. We provide a sample Knossos program in Figure [4.](#page-7-1)In order to facilitate Machine Learning workloads, the Knossos IL has native support for automatic differentiation. We use a new unified view of automatic differentiation as generalised transposition [\(Elliott, 2018\)](#page-10-11). Rather than having an explicit distinction between forward mode and reverse mode AD, Knossos uses uses a type system together with a set of consistent rewrite rules. Whenever the gradient operator is used as part of a Knossos algorithm, the complier first generates a syntax tree corresponding to the differentiated program and then applies rewrites to optimize the cost of its execution. This means that the resulting AD algorithm is tailor-made and optimized with that exact use case in mind. This is in contrast to systems such as PyTorch, which have hard-coded routines for backward-mode AD. From the perspective of the user, this process is completely transparent in the sense that taking gradients can be applied to any piece of Knossos code.

While the details of this process are beyond the scope of this paper, from the perspective of this work, the important feature of AD is that it corresponds to a transformation of the abstract syntax tree. The resulting AST can then be optimised in the same way as any other code.

<span id="page-13-0"></span>APPENDIX B REPRODUCIBILITY AND DETAILS OF EXPERIMENTAL SETUP

We now describe the parameters used to perform the experiments reported on in the paper. The parameters used by  $A^*$  in the four tasks described in Sec. [5](#page-6-0) are listed in Tab. [1.](#page-13-1) The hyper-parameters for the value network training are given in Tab. [2.](#page-14-2)

<span id="page-14-2"></span>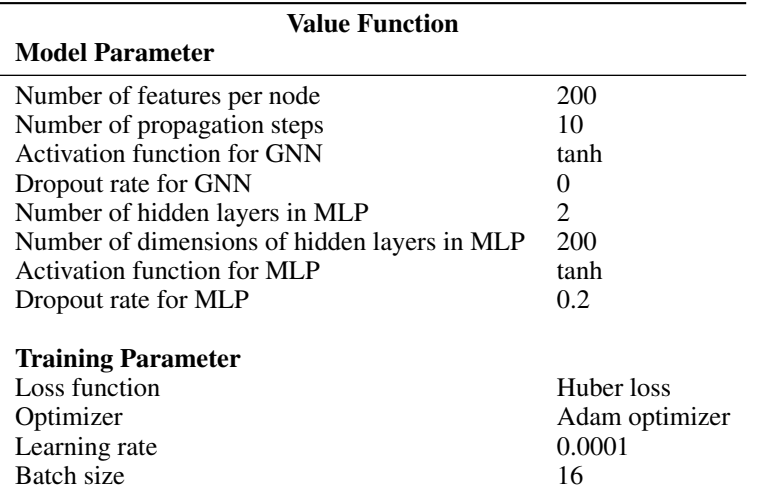

Table 2: List of hyperparameters

In the Graph Neural Network, initial node features are one-hot vectors that represent the node types. The used node types are: constant, variable, let, if, tuple, select,  $+, -, *, /$ , exp,  $log, ==, >, >=,$ or, build, apply, lam, sum, sumbuild, constVec, and deltaVec. Edge types are listed in Tab. [2b.](#page-4-2) The auxiliary edge type"is-identical" is inserted to identify identical subexpressions. It was added so that it is easier to learn re-writes that rely on matching expressions. The GNN was implemented using a sparse adjacency matrix instead of dense matrix in order to conserve GPU memory in settings where some expressions grow beyond  $> 10000$  nodes during training. We ran the GNN recursion 10 times. For optimization we used the Adam optimizer with learning rate 0.0001 and set the dropout rate zero for GNN and 0.2 for the MLP.

#### <span id="page-14-0"></span>APPENDIX C REWRITE RULES

We list the basic rule set used in the arithmetic expressions benchmark in Tab. [3.](#page-15-1) The additional rewrite rules used in basic linear algebra and convolutional neural network are given in Tab. [4.](#page-15-0)

<span id="page-14-1"></span>APPENDIX D ADDITIONAL ABLATIONS.

In addition to  $A^*$  search, we compare the performance of Monte Carlo Tree Search [\(Browne et al.,](#page-10-12) [2012\)](#page-10-12) using the UCT formula [\(Auer et al., 2002;](#page-10-13) Kocsis & Szepesvári, 2006). In order to disambiguate across subtly different versions of the algorithm, we describe it below.

Each iteration of MCTS consists of four steps (Algorithm [3\)](#page-16-0).

- 1. Selection: Starting from the root, a tree policy is recursively descends through the tree until it reaches a leaf node.
- 2. Expansion: A child node is added to expand the tree.
- 3. Simulation: A rollout policy is applied from the new node until the end of the episode.
- 4. Back-up: The simulation result is backed up through the selected nodes to update their statistic.

The tree policy  $\pi_t$  and rollout policy  $\pi_r$  are defined as follows.

$$
\pi_t(a|s) = \arg \max_{a \in A} \left( \frac{X(s')}{n(s')} + \beta \sqrt{\frac{\ln n(s)}{n(s')+1}} \right) \tag{6}
$$

$$
\pi_r(a|s) = \text{softmax}_{a \in A}(R(s, a) + V(s'), \alpha) \tag{7}
$$

Here,  $n(s)$  is a visitation count of state s, and  $\beta$  is a constant to control the exploration bonus.  $X(s')/n(s')$  is the average cost reduction achieved by a set of trajectories which passed through

<span id="page-15-1"></span>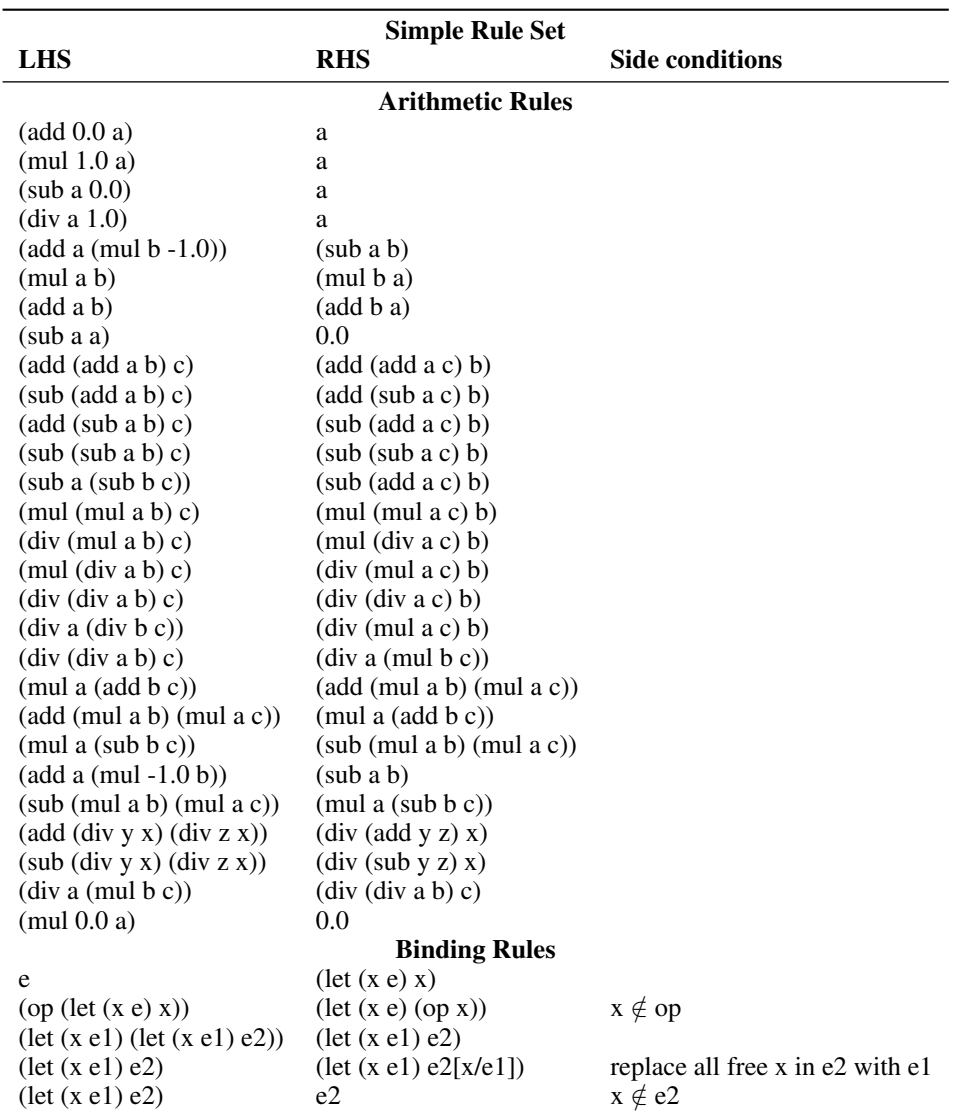

Table 3: List of rewrite rules used for arithmetic expressions.

<span id="page-15-0"></span>Table 4: List of rewrite rules used in addition to simple rule set (Table [3\)](#page-15-1) for Basic Linear Algebra and Convolutional Neural Network benchmarks. In the two-phase strategy described in Sec. [5,](#page-6-0) only the rules with checkmarks in the last column are used for the first 15 epochs.

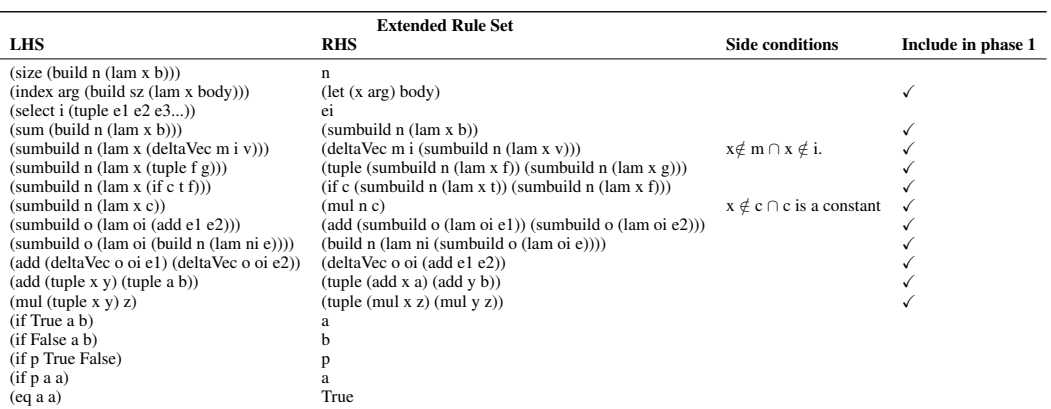

```
Algorithm 3 Monte Carlo Tree Search (MCTS)
  function MCTS(s_0, V, d, \alpha, c)\pi_t(a|s) \leftarrow \arg \max_{a \in A} \left( X(s')/n(s') + \beta \sqrt{\frac{\ln n(s)}{n(s')+1}} \right)\pi_r(a|s) \leftarrow \text{softmax}_{a \in A}(R(s, a) + V(s'), \alpha)M \leftarrow \emptyset\forall s \in S : n(s) \leftarrow 0 \triangleright Initialize a visitation count
       while not term_condition() do
           T_t \leftarrow \text{TreeSEARCH}(s_0, d, \pi_t)s_l \leftarrow \text{tail}(T_t)T_r \leftarrow \text{ROLLOUTSEARCH}(s_l, d - \text{length}(T_t), \pi_r)T \leftarrow \text{concat}([s_0], T_t, T_r)x \leftarrow c(s_0) - \min_{s \in T_r} c(s)\triangleright x is the max cost reduction found by rollout
           for all s ∈ Tt do . MCTS backup
               X(s) \leftarrow X(s) + xn(s) \leftarrow n(s) + 1end for
           M \leftarrow M \cup \{T\}end while
       return M
  end function
  function TREESEARCH(s, d, \pi)
      T \leftarrow ||while length(T) d and n(s) > 0 do
           a \leftarrow \pi(a|s) . Tree policy \pi is deterministic.
           s \leftarrow a \circ sT \leftarrow \text{concat}(T, [s])end while
      return T
  end function
```
s' in M:  $X(s') = \sum_{T \in H: s' \in T} \max_{s_d \in T: d(s_d) \ge d(s')} c(s_0) - c(s_d)$ , and M is a set of trajectories sampled at current epoch for the current expression so far. The more the state  $s'$  is visited, the exploration bonus  $(\beta \sqrt{\frac{\ln n(s)}{n(s')+1}})$  is reduced. This way, the agent is encouraged to try a diverse set of actions.

We evaluated the performance of  $A^*$  search and MCTS for both training and test. The experimental setup is the same as the *Generalisation to Unseen Data* experiment in Section [5](#page-6-0) except for the used search algorithm. For MCTS, we used  $\alpha = 5.0$  and  $\beta = 0.5$  for both training and test.

Figure [9a](#page-18-0) shows the results of running all possible combinations of search algorithms when used for training and test in various configurations. Overall, using  $A\star$  for both training and test achieved the best performance. In particular, when we fixed the algorithm used during test to  $A^*$  and varied the training algorithm between  $A^*$  and MCTS,  $A*$  achieved a significantly lower the total minimum cost than MCTS. Similarly, when we fixed the algorithm used for training to  $A\star$  and compared the performance during testing  $A\star$  achieved significantly lower cost than MCTS again.

APPENDIX E LIST OF EXPRESSIONS

Table 5: List of expressions for Generalization to Unseen Expressions.

#### Train expression set

(mul (div (mul 2.0 (add x y)) (sub (add x y) 1)) (mul x y)) (add (add (mul x 2.0) 1) (div (add (div x (sub y 1)) (mul x 2.0)) 2))  $(div (add (mul 2.0 (mul x y)) (mul x y)) (div 1.0 (add x 1)))$ (div (add (add (div x (sub y 1)) (log x)) 1) (sub (mul (div x (sub y 1)) 3) 1)) (add (div (div 1.0 (add x 1)) (add (add x y) (div 1.0 (add x 1)))) (div 1.0 (add x 1))) (mul (add (log x) (mul x 2.0)) (mul (log x) 3))  $(mul (add x y) (log x)) (mul (add x y) 3))$ (div (add (add (mul x 2.0) 1) 1) (sub (add (add x y) (mul x 2.0)) 1))  $(sub (mul (mul 2.0 (mul x y)) (mul x y)) (mul x 2.0))$ (mul (add (div x (sub y 1)) 1) (add (mul x y) (div x (sub y 1)))) (mul (div (div 1.0 (add x 1)) (add (div x (sub y 1)) (div 1.0 (add x 1)))) (div 1.0 (add x 1))) (add (add (log x) (div 1.0 (add x 1))) (div (mul (log x) 3) 2)) (add (add (add x y) (div x (sub y 1))) (div (mul (add x y) 3) 2)) (div (mul (mul x 2.0) (mul x 2.0)) (sub (mul x 2.0) (div 1.0 (add x 1)))) (mul (div (mul 2.0 (mul x y)) (sub (mul x y) 1)) (log x)) (add (add (div x (sub y 1)) 1) (div (add (add x y) (div x (sub y 1))) 2)) (div (add (mul 2.0 (div 1.0 (add x 1))) (div 1.0 (add x 1))) (mul x 2.0)) (div (add (add (log x) (mul x y)) 1) (sub (mul (log x) 3) 1)) (div (add (add (add x y) (mul x 2.0)) 1) (sub (mul (add x y) 3) 1)) (add (div (mul x 2.0) (add (mul x y) (mul x 2.0))) (mul x 2.0)) (mul (add (mul x y) (div x (sub y 1))) (mul (mul x y) 3)) (div (add (add (div x (sub y 1)) 1) 1) (sub (add (div 1.0 (add x 1)) (div x (sub y 1))) 1))  $(sub (mul (mul 2.0 (div 1.0 (add x 1))) (div 1.0 (add x 1))) (log x))$  $(\text{mul } (add (log x) 1) (add (add x y) (log x)))$ (mul (add (add x y) 1) (add (div  $1.0$  (add x 1)) (add x y))) (mul (div (mul x 2.0) (add (log x) (mul x 2.0))) (mul x 2.0)) (add (add (mul x y) (add x y)) (div (mul (mul x y) 3) 2)) (div (mul (div x (sub y 1)) (div x (sub y 1))) (sub (div x (sub y 1)) (mul x 2.0))) (mul (div (mul 2.0 (div 1.0 (add x 1))) (sub (div 1.0 (add x 1)) 1)) (mul x y)) (add (add (log x) 1) (div (add (div x (sub y 1)) (log x)) 2)) (add (add (add x y) 1) (div (add (mul x y) (add x y)) 2)) (div (add (mul 2.0 (mul x 2.0)) (mul x 2.0)) (div x (sub y 1))) (div (add (add (mul x y) (div 1.0 (add x 1))) 1) (sub (mul (mul x y) 3) 1)) (add (div (div x (sub y 1)) (add (log x) (div x (sub y 1)))) (div x (sub y 1))) (mul (add (div 1.0 (add x 1)) (add x y)) (mul (div 1.0 (add x 1)) 3)) (div (add (add (log x) 1) 1) (sub (add (mul x 2.0) (log x)) 1))

## Test expression set

(div (add (mul 2.0 (add x y)) (add x y)) (mul x 2.0)) (div (add (add (mul x 2.0) (mul x y)) 1) (sub (mul (mul x 2.0) 3) 1))  $(\text{add } (\text{div } (\text{mul } x y) (\text{add } (\text{div } x (\text{sub } y 1)) (\text{mul } x y))) (\text{mul } x y))$ (mul (add (div x (sub y 1)) (div 1.0 (add x 1))) (mul (div x (sub y 1)) 3)) (div (add (add (div 1.0 (add x 1)) 1) 1) (sub (add (log x) (div 1.0 (add x 1))) 1))  $(sub (mul (mul 2.0 (log x)) (log x)) (add x y))$ (sub (mul (mul 2.0 (add x y)) (add x y)) (div 1.0 (add x 1))) (mul (add (mul x 2.0) 1) (add (log x) (mul x 2.0)))  $(mul (div (mul x y) (add (add x y) (mul x y)))$  $(mul x y)$ (add (add (div x (sub y 1)) (mul x 2.0)) (div (mul (div x (sub y 1)) 3) 2)) (div (mul (div 1.0 (add x 1)) (div 1.0 (add x 1))) (sub (div 1.0 (add x 1)) (mul x y))) (mul (div (mul 2.0 (log x)) (sub (log x) 1)) (div x (sub y 1)))

<span id="page-18-0"></span>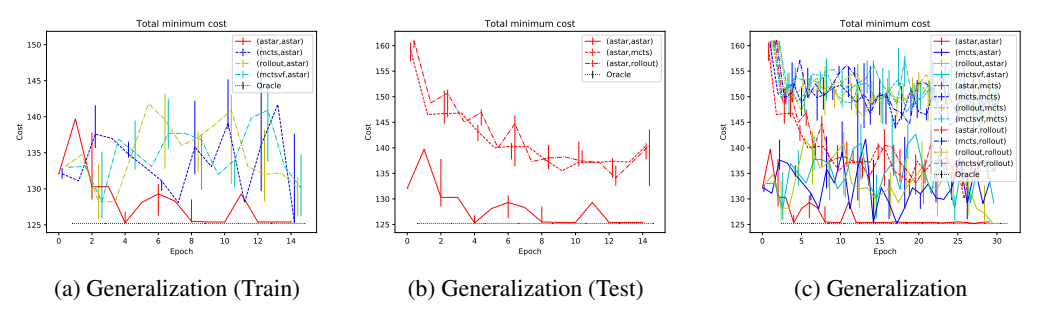

Figure 9: Comparison of  $A\star$  search and Monte Carlo Tree Search.

Table 6: List of expressions for Generalization scenario.

| <b>Train/Test expression set</b>                                                                                                    |
|----------------------------------------------------------------------------------------------------|
| $\left(\text{div} \left( \text{div} \left( 1.0 \right) x \right) \left( \text{add} \left( 1.0 \right) \left( \text{div} \left( 1.0 \right) x \right) \right) \right)$<br>$(\text{add (div (div 1.0 x) (add (div 1.0 x) 1.0)) (div 1.0 x))$<br>$(\text{add (div (div 1.0 x) (add (div 1.0 x) 2.0)) (div 1.0 x))$<br>(mul (div x y) (div x y))<br>$\left(\text{div}\left(\text{mul}\left(\text{div}\mathbf{x}\right)\mathbf{y}\right)\mathbf{x}\right)\mathbf{y}\right)$<br>$(\text{add } (\text{div } (\text{mul } x y) (\text{add } 1.0 (\text{mul } x y))) (\text{mul } x y))$<br>$(add (div 1.0 (add 1.0 (mul x y))) (mul x y))$ |
| $\left(\text{div}\left(\text{mul}\;x\;y\right)\left(\text{add}\;1.0\left(\text{mul}\;x\;y\right)\right)\right)$                                                                                                    |

## Figure 10: List of expressions in training set for Linear Algebra Primitives.

```
(def
float_matrix_multiply (Vec n (Vec m Float))
 ((alpha : Float) (mat_x : Vec n (Vec m Float)))
 (build n
        (lam (i : Integer) (build m
                                    (lam (j : Integer) (mul alpha (index i
                                        (intdex j mat_x))))))))(def
matrix_matrix_multiply (Vec n (Vec l Float))
 ((mat_x : Vec n (Vec m Float)) (mat_y : Vec m (Vec l Float)))
 (build n
 (lam (i : Integer) (build l
   (lam (k : Integer) (sumbuild m
      (lam (j : Integer) (mul (index i
                                       (index j
                                         \text{mat\_x})
                                       (index j
                                        (index k
                                         mat_y))))))))))))
(def
vector_vector_add (Vec n Float)
 ((vec_x : Vec \cap Float) (vec_y : Vec n Float))<br>(build n (lam (i : Integer) (add (index i vec_x) (index i vec_y)))))
(def
matrix_matrix_add (Vec n (Vec m Float))
((mat_x : Vec n (Vec m Float)) (mat_y : Vec n (Vec m Float)))
(build n
        (lam (i : Integer) (build m
                                    (lam (j : Integer) (add (index i (index
                                        j mat_x))
                                                           (index i (index j
                                                               mat_y)))))))
                                                               )
(def
outer_product (Vec n (Vec m Float))
 ((vec_x : Vec n Float) (vec_y : Vec m Float))
 (build n
        (lam (i : Integer) (build m
                                   (lam (j : Integer) (mul (index i vec_x)
                                         (index j vec_y)))))))
(def
transpose (Vec m (Vec n Float))
 ((mat_x : Vec n (Vec m Float)))
(build m
        (lam (i : Integer) (build n
                                    (lam (j : Integer) (index j (index i
                                       mat_x)))))))
(def
scal (Vec n Float)
 ((a : Float) (vec_x : Vec n Float))
 (build n (lam (i : Integer) (mul a (index i vec_x)))))
(def
axpy (Vec n Float)
((alpha : Float) (vec_x : Vec n Float) (vec_y : Vec n Float))
(build n
        (lam (i : Integer) (add (index i (scal alpha vec_x))
                               (index i vec_y)))))
(def
dot Float
 ((vec_x : Vec n Float) (vec_y : Vec n Float))
 (sumbuild n
           (lam (i : Integer) (mul (index i vec_x) (index i vec_y)))))
(def
rscl (Vec n Float)
 ((vec_x : Vec n Float))
(build n (lam (i : Integer) (div (index i vec_x) (sum vec_x)))))
(def
rot (Tuple (Vec n Float) (Vec n Float))
((x : Vec n Float) (y : Vec n Float) (c : Float) (s : Float))
(tuple (build n
               (lam (i : Integer) (add (mul c (index i x)) (mul s (index
                  i y)))))
        (build n
                (lam (i : Integer) (add (mul (mul -1.0 s) (index i x))
                                      (mul c (index i y)))))))
```
Figure 11: Test expression for Linear Algebra Primitives (General Matrix Multiplication).

```
(def
gemm (Vec n (Vec l Float))
((var0 : (Tuple Float
                 (Vec n (Vec m Float))
                 (Vec m (Vec l Float))
                 Float
                 (Vec n (Vec l Float)))))
 (let (beta (get$4$5 var0))
 (let (mat_b (get$3$5 var0))
 (let (mat_a (get$2$5 var0))
 (let (alpha (get$1$5 var0))
 (let (mat_c (get$5$5 var0))
   (let (mat_x (build n (lam (var4 : Integer)
                 (build l (lam (k : Integer)
                   (sumbuild m (lam (var5 : Integer)
                     (mul (index var4 (index var5 mat_a))
                          (index \, var5 \, (index \, k \, mat_b))))))(let (mat_x_6 (build n (lam (var2 : Integer)
                   (build m (lam (var3 : Integer)
                     (mul alpha (index var2 (index var3 mat_x))))))))
   (let (mat_y (build n (lam (var6 : Integer)
                 (build m (lam (var1 : Integer)
                   (mul beta (index var6 (index var1 mat_c))))))))
           (build n (lam (i : Integer)
             (build m (lam (j : Integer)
               (add (index i (index j mat_x_6))
                    (intdex i (index j mat_y))))))))))))
```

```
(def
rev$matrix_multiply (Tuple (Vec o (Vec k Float)) (Vec k Float))
((w : Vec o (Vec k Float))
  (image : Vec k Float)
 (d$r : Vec o Float))
 (sumbuild o (lam (oi : Integer)
 (let ((a_6 (index oi d$r))
        (a_5 (build k (lam (sum$i : Integer) a_6))))
       (tuple (sumbuild k (lam (ki : Integer)
                  (deltaVec o oi
                   (deltaVec k ki
                     (mul (index ki image) (index ki a_5))))))
               (build k (lam (ki : Integer)
                 (mul (index ki (index oi w)) (index ki a_5)))))))))
(def
rev$matrix_multiply_transpose (Tuple (Vec k (Vec o Float))
                                       (Vec k Float))
((w : Vec k (Vec o Float))
 (image : Vec k Float)
 (d$r : Vec o Float))
 (sumbuild o (lam (oi : Integer)
   (let ((a_6 (index oi d$r))
          (a_5 (build k (lam (sum$i : Integer) a_6))))
        (tuple (build k (lam (ki : Integer)
                  (deltaVec o oi
                   (mul (index ki image) (index ki a_5)))))
                 (build k (lam (ki : Integer)
                   (mul (index oi (index ki w)) (index ki a_5)))))))))
(def
rev$max_ (Tuple Float Float)
((x1 : Float) (x2 : Float) (d$r : Float))
(if (gt x1 x2) (tuple d$r 0.0) (tuple 0.0 d$r)))
(def
rev$maxpool (Vec n Float)
((image : Vec n Float) (d$r : Vec m Float))
(sumbuild (div n 2) (lam (ni : Integer)
   (let ((t1698 (mul 2 ni))
          (t1702 (add 1 t1698))
          (t1705 (rev$max_ (index t1698 image)
                                    (index t1702 image)
                                    (index ni d$r))))
        (add (deltaVec n t1698 (select t1705 0))
               (deltaVec n t1702 (select t1705 1)))))))
(def
rev$expensive (Tuple Float Float)
((x1 : Float) (x2 : Float) (d$r : Float))
(tuple 0.0 0.0))
(def
rev$expensivepool (Vec n Float)
((image : Vec n Float) (d$r : Vec m Float))
(sumbuild (div n 2) (lam (ni : Integer)
   (let ((t1720 (mul 2 ni))
         (t1724 (add 1 t1720))
         (t1727 (rev$expensive (index t1720 image)
                                         (index t1724 image)
                                         (index ni d$r))))
        (add (deltaVec n t1720 (select t1727 0))
               (deltaVec n t1724 (select t1727 1)))))))
```
## Figure 12: List of expressions in train set for Convolutional Network.

#### Figure 13: Test expression for Convolutional Network.

```
(def
 rev$conv1d (Tuple (Vec k (Vec l (Vec kn Float)))
(Vec l (Vec n Float)))
 ((var0 : (Tuple (Vec k (Vec l (Vec kn Float)))
(Vec l (Vec n Float))
    (Vec k (Vec n Float)))))
 (let
   ((kernels (get$1$3 var0))
   (image (get$2$3 var0))
(d$r (get$3$3 var0)))
      (sumbuild k (lam (ki : Integer)
(let (a_6 (index ki d$r))
            (sumbuild n (lam (ni : Integer)
(let (a_8 (index ni a_6))
(let (a_7 (build kn (lam (var1 : Integer) a_8)))
                      (sumbuild kn (lam (kni : Integer)
(let (a_10 (index kni a_7))
(let (a_11 (build l (lam (sum$i : Integer) a_10)))
(sumbuild l (lam (li : Integer)
(let (noi (sub (add ni (div kn 2)) kni))
                                     (let (outside_image (or (gt 0 noi) (gte noi n)))
(add (if outside_image
                                                      (tuple (constVec k (constVec l (
constVec kn 0.0)))
                                                      (constVec l (constVec n 0.0)))
(tuple (constVec k (constVec l (
                                                           constVec kn 0.0)))
                                                                 (deltaVec l li
                                                                    (deltaVec n noi
                                                                       (mul (index kni (index li (
                                                                             index ki kernels)))
                                                                               (index 1i a_11)))))))
                                                (tuple (deltaVec k ki
                                                              (deltaVec l li
                                                                 (deltaVec kn kni
(mul (if outside_image
                                                                                  0.0
                                                                                  (index noi (index li
                                                                            image)))
(index li a_11)))))
                                                           (constVec l (constVec n 0.0)))))))))
                                                                )))))))))))
```